## **Documentation et bibliothèques**

#### **DOCUMENTATION BIBLIOTHÈQUES**

# **Du traitement de textes au multitraitement de données**

### Gérard Mercure

Volume 31, Number 1, January–March 1985

URI:<https://id.erudit.org/iderudit/1053480ar> DOI:<https://doi.org/10.7202/1053480ar>

[See table of contents](https://www.erudit.org/en/journals/documentation/1985-v31-n1-documentation04082/)

#### Publisher(s)

Association pour l'avancement des sciences et des techniques de la documentation (ASTED)

ISSN

0315-2340 (print) 2291-8949 (digital)

[Explore this journal](https://www.erudit.org/en/journals/documentation/)

érudit

#### Cite this article

Mercure, G. (1985). Du traitement de textes au multitraitement de données. *Documentation et bibliothèques*, *31*(1), 33–37. https://doi.org/10.7202/1053480ar

Tous droits réservés © Association pour l'avancement des sciences et des techniques de la documentation (ASTED), 1985

This document is protected by copyright law. Use of the services of Érudit (including reproduction) is subject to its terms and conditions, which can be viewed online.

<https://apropos.erudit.org/en/users/policy-on-use/>

#### This article is disseminated and preserved by Érudit.

Érudit is a non-profit inter-university consortium of the Université de Montréal, Université Laval, and the Université du Québec à Montréal. Its mission is to promote and disseminate research.

<https://www.erudit.org/en/>

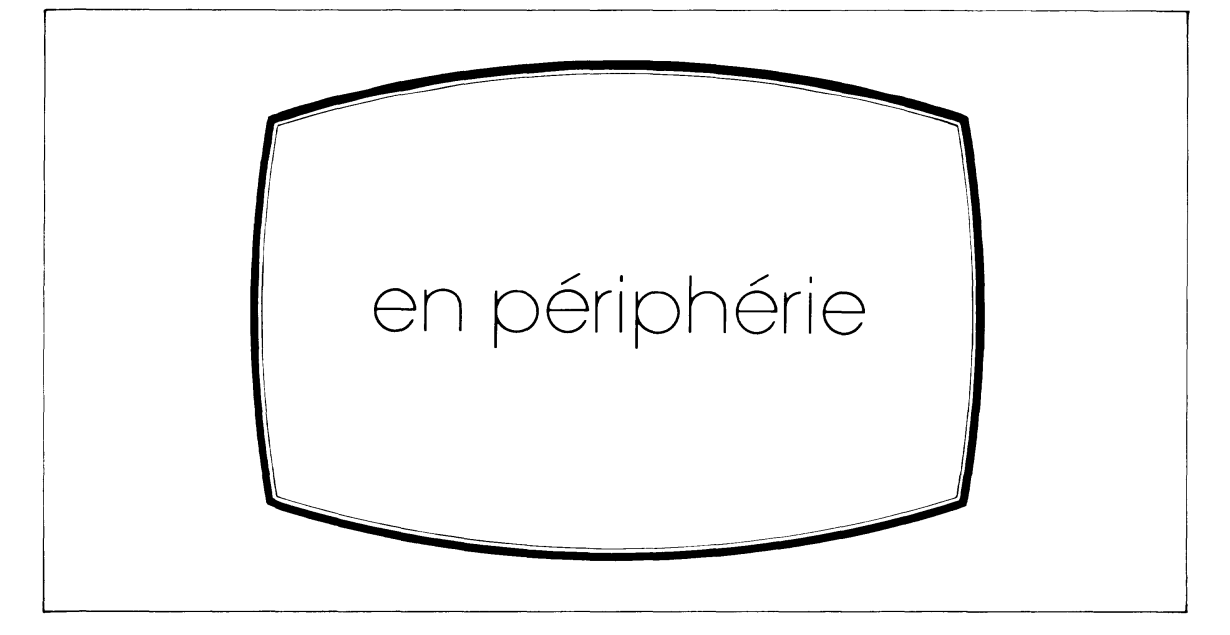

## **Du traitement de textes au multitraitement de données**

**ERA B :DINO.TXT.. Démodée avant même de paraître, cette chronique... Car tout va si vite en informatique! Je me proposais de vous raconter l'aventure d'un directeur de bibliothèque dans le monde merveilleux de la micro-informatique. Le titre était déjà tout trouvé : « Comment j'ai apprivoisé Dino». Mais, j'ai découvert que je n'étais pas le seul à avoir domestiqué l'ordinateur par le traitement de textes. J'ai lu depuis que dans les trois quarts des cas, le micro-ordinateur personnel servait d'abord à cette fin et que dans les bibliothèques américaines, selon un sondage tout récent de R.R. Bowker Co., cette application se classait la première (de 60 à 70% des applications) par rapport à l'analyse des statistiques, à la constitution de bases de données et à la réalisation de graphiques1.**

**Il y a trois ans, au moment où je commençais à organiser mon système, la programmation en Basic et les jeux électroniques étaient encore les deux principales portes d'accès à la micro-informatique. En tant que gestionnaire, le traitement de textes me semblait alors une façon plus pratique et plus immédiate d'aborder l'informatique. Je voyais alors dans l'ordinateur une ardoise magique qui me permettrait de supprimer les multiples brouillons de copies lors de la rédaction d'articles et de rapports. Et j'étais curieux de connaître les effets à long terme de la rédaction tout à l'électronique sur mon style d'écriture et sur mes méthodes** **de travail. Aujourd'hui, je constate que mon recyclage du stylo au micro va bien au-delà de la maîtrise d'un logiciel de traitement de textes, d'où le nouveau titre de cette chronique. Permettez que je vous trace l'itinéraire de ce chemin qui fut comme dans la fable «malaisé et sablonneux».**

**J'aurais souhaité au départ que mon système parlât français, écrivît avec les accents et que l'impression fût de même qualité que celle d'une machine à écrire. C'était en décembre 1982. Seul le TRS-80 de Radio Shack offrait alors les caractéristiques recherchées, mais à un coût excédant les 5 000 \$ que j'étais prêt à investir dans l'affaire. Je décidai donc de monter un système autour d'un micro-ordinateur et d'une imprimante d'occasion. Il s'agissait d'un «kit» North Star Horizon (1977) assemblé par un amateur au temps où l'ordinateur personnel était encore le hobby des seuls informaticiens. Quant à l'imprimante d'occasion, il en aurait coûté trop cher pour la réviser. Elle fut mise au rancart et remplacée par une toute neuve, à marguerite également. Noblesse oblige, un éditeur de revue se doit d'avoir une imprimante de «qualité lettre». Pour terminal, le choix fut arrêté sur le TeleVideo 925 à cause de son clavier doté des caractères accentués. Je retins Wordstar comme logiciel de traitement de textes après le dépouillement de critiques des divers systèmes alors disponibles. C'était celui qui respectait, selon <sup>l</sup>'école des « w h a t-y o u ־s e e ־is־w h a t־you ־get», la**

<sup>1.</sup> John Berry, «Library use of micro-computers; massive & growing», *Library Journal,* vol. 110, no. 2 (February 1, 1985), 48-49.

**disposition sur l'écran la plus proche de sa présentation une fois imprimé. Je sacrifiais de ce fait que les menus et la documentation fussent en français, mais en retour j'avais l'assurance d'avoir un logiciel complet, éprouvé et largement répandu.**

**Choisir un logiciel, c'était déjà m'initier à l'informatique, mais je ne croyais pasque la leçon serait si longue... La mise en place du système allait prendre plus d'un an. Trois mois pour apprendre que Wordstar n'est pas disponible en français, trois autres pour me faire dire qu'un manuel technique est épuisé, et plus de six mois d'efforts pour en arriver à réaliser l'interface avec l'imprimante et à débarasser le système de ses erreurs. J'ai plus d'une fois regretté de ne pas avoir acheté un système «clé-en-main», maisaujourd'hui je ne suis pas fâché d'avoir abordé l'informatique en pièces détachées, pour ainsi dire. Je connais problement mieux l'électronique de mon ordinateur que la mécanique de ma voiture.**

#### **Du traitem ent de textes au traitem ent des données**

**Une fois l'ordinateur françisé, le traitement de textes assimilé, il fallait pousser l'exploration un peu plus loin. J'ai pensé qu'un second terminal permettrait à ma secrétaire de pouvoir prendre le relai et faire les corrections et la mise en page. Il me fallait donc étudier la possibilité de relier ce terminal à mon système. J 'ai donc commencé à regarder du côté du multiposte et des réseaux locaux. Cette possibilité de rattacher des terminaux ordinaires à mon micro-ordinateur semblait particulièrement attrayante, à première vue du moins, en raison du double emploi possible des terminaux déjà prévu pour le système intégré SIGIRD de la bibliothèque. Je voyais aussi une autre application intéressante du micro-ordinateur, soit la gestion des données statistiques de la bibliothèque. La secrétaire de direction et le personnel devraient alors pouvoir alimenter directement de leurs terminaux cette base de données et également y avoir accès en ligne à partir de leurs- propres terminaux... Mais, c'était du coup remettre en question bien des choses: grossir mon système actuel ou en rebâtir un autre, faire l'acquisition d'un logiciel commercial ou bien même en créer un sur mesure à l'aide d'un logiciel de développement de bases de données... C'est à ce point qu'en est le projet pour le moment. Modeste en apparence, il donne pourtant lieu à d'abondantes lectures, à de nombreuses démarches et à de longs calculs. Il prête à de sérieuses réflexions aussi.**

#### **Quand l'ordinateur fait disparaître les taches...**

**J'ai dû d'abord faire face à un problème d'accents... Notre condition de nord-américain d'expression française ne nous simplifie pas la vie. Les micro-ordinateurs et leurs périphériques proviennent des États-Unis et les claviers ne comportent généralement pas d'accents. Nous ne pouvons pour autant utiliser un clavier français provenant de France ; nous nous retrouverions avec le clavier AZERTY. Or pour qu'un système de traitement de textes soit complet, il faut pouvoir afficher les accents français sur écran et pouvoir les reproduire sur papier. Car on ne peut écrire correctement en français sans tenir compte des accents. Qui oserait prétendre que l'ordinateur peutfait disparaître les taches?**

**On doit heureusement, selon le journaliste scientifique François Picard, à des entreprises québécoises l'initiative d'avoir francisé le microordinateur2. Après le TRS-80 de Radio Shack, ce fut au tour du Commodore, de l'Apple IIe, du Persona de NDCpuisde l'Osborne d'être dotés des accents grâce à l'intervention de fournisseurs régionaux et de petites entreprises indépendantes. Ils s'y sont pris de diverses façons que l'on peut regrouper en deux catégories, celles qui relèvent du matériel et celles qui tiennent plutôt aux capacité du logiciel.**

#### **Les solutions qui relèvent du matériel**

**Certains claviers comportent non pas seulement les lettres et les accents séparément, (par ex. e ') mais les lettres avec les accents (par ex. é). Il existe maintenant une norme canadienne fixant la disposition de tels claviers multilingues. Ces claviers permettent l'affichage des caractères anglais, français, espagnols et allemands, au choix, de façon permanente en réglant un jeu de commutateurs à l'intérieur du terminal. Les touches du clavier comportent ces divers caractères. C'est ce genre de générateur de caractère qui se retrouve dans le TeleVideo 925 que j'ai retenu comme élément de mon système. Il m'a fallu cependant ajouter une «boîte noire» entre l'ordinateur et l'imprimante. Il s'agit d'un convertisseur de caractères construit par Lanparde Montréal qui permetà l'imprimante Facit d'assortir la lettre et son accent provenant d'une marguerite dite bilingue de marque Qume ou Diablo.**

**Il existe une autre solution qui convient aux micro-ordinateurs IBM et à ses compatibles. C'est la boîte de conversion «Çà» de JYL Logic inc., qui**

<sup>2.</sup> François Picard, «Anglais ou bilingue», *Québec Science,* vol. 22, no 4 (mai 1983), 59.

**modifie le clavier sur neuf touches d'usage moins courant et affichent les caractères français sur l'écran et l'imprimante3. Elle est aussi disponible avec un troisième jeu de caractères tels que l'espagnol, !'hébreux, le grec ou l'arabe...**

#### **Les solutions qui tiennent du logiciel**

**Un logiciel spécialisé peut aussi modifier la disposition du clavier. Ainsi OSIRIS, par son module Pac-Clavier, donne accès aux caractères accentués et scientifiques à l'écran et à l'imprimante. Il réside dans la mémoire de l'ordinateur en même temps que le programme d'application et fait au fur et à mesure la transcription nécessaire4. Tous les logiciels américains non traduits peuvent être utilisés et le produit, doté des accents français.**

**Certains logiciels de traitement de textes américains, scientifiques ou de haut de gamme, offrent plusieurs jeux de caractères étrangers disponibles sur le PC en actionnant, par exemple, la touche spéciale «Alt» en même temps qu'une autre touche du clavier correspondant à ce caractère. C'est le cas des logiciels** *Volkswriter Deluxe* **et** *Word Perfect.* **Il en va de même des logiciels spécialement conçus à l'intention du monde francophone. Ainsi** *Le Secrétaire personnel* **offre quatre redéfinitions du clavier: le Selectric II canadien-français, le clavier Olympia canadien-français, le clavier canadien-français standard et le clavier AZERTY français. Enfin, il existe une troisième approche du problème où tout caractère est assimilé à un graphisme que l'on peut créer et modifier et convertir ensuite en caractères ASCII. Ce générateur de caractère du Macintosh est accessible à son logiciel de traitement de textes MacWrite. C'est probablement la solution la plus souple et la plus complète.**

**Ces façons de faire représentent une nette amélioration sur les premiers logiciels où pour taper un 'é', il fallait actionner jusqu'à quatre touches pour obtenir un caractère accentué sur l'imprimante. Mais tous ces beaux changements ne modifient pas la gravure des touches du clavier; il faut recourir à des aides-mémoire pour se souvenir des modifications apportées ou à des auto-collants et capuchons pour les modifier. Certains fabricants tels que Hewlett-Packard, ont choisi la solution radicale : celle d'offrir au monde francophone un micro-ordinateur, leTouch-Screen PC, et des logiciels traduits, comme le Wordstar, le tout formant un système complet en français.**

**En résumé, selon le dispositif ou le logiciel de transformation, le niveaud'intervention du logiciel de conversion, les caractères français seront présents à tous les niveaux quel que soit le programme d'application utilisé ou encore restreint au seul logiciel de traitement de textes parce que ce dernier est multilingue et permet une redisposition du clavier au détriment, dans certains cas, faut-il le dire, des crochets carrés...**

**Ce problème des accents resurgit avec l'implantation d'un multiposte. Pour que les claviers des postes secondaires puissent être redéfinis de façon semblable au clavier principal, il faut que ces derniers soient « intelligents», c'est-à-dire dotés d'une capacité de traitement et de mémorisation. Il existe desterminaux«non-intelligents», tel le PC Shawdow dont les claviers sont des répliques du PC, et qui offrent une possibilité de redéfinition, mais selon la disposition AZERTY seulement ...**

#### **Écrire directement à l'écran**

**Certains ont besoin de tenir un stylo en main pour se sentir inspiré, d'autres préfèrent écrire à la machine. L'avantage de l'écriture directement à l'écran, c'est de donner une image fidèle de ce que sera le texte sans les ratures et les corrections effectuées en cours de rédaction. C'est en quelque sorte, de l'écriture en ligne avec les avantages de la rétroaction immédiate et de la complète autonomie de rédaction... Point besoin d'attendre au prochain lundi matin pour en avoir un relevé par la secrétaire. Réciproquement, la secrétaire est délivrée, ce même lundi matin, de la corvée de déchiffrage des ratures de son écrivain de patron. L'avantage incontestable, c'est la possibilité de correction et de révision d'un long article ou d'un chapitre d'un rapport sans devoir tout reprendre.**

**D'autre part, l'écran est un bien petit hublot donnant sur l'horizon de son texte. Il est difficile d'avoir une idée d'ensemble de son manuscrit. Et quand vient l'opération des longs ciseaux, il est difficile de garder à la vue les retailles. Il faut alors tirer une copie sur papier de son texte comme au bon vieux temps des brouillons de copies. Enfin, l'écriture à l'écran présente un inconvénient ana**logue à celui du lecteur de microfilm. Lorsqu'il faut **reviser un texte, le défilement du texte ou les mouvements engendrés par les changements dans l'affichage peuvent créer à la longue un léger mal de mer.**

<sup>42-43.</sup> no 4 (mai 1985), 10.

<sup>3.</sup> Yvan Barcelo, «Un circuit qui francise tous les logiciels: le Ça » 4. Gérard Leblanc, «Comment obtenir les accents français sur *Inform atique et bureautique,* vol. 5, no 8 (octobre 1984), un logiciel anglophone *?» Inform atique et bureautique,* vol. 6,

**Il y a plus sérieux. Certains écrivains sont réticents à utiliser l'ordinateur dans la rédaction de leurs oeuvres. Je pense à cette boutade de Jacques Godbout, que je cite de mémoire : «Je n'ai pas besoin d'appareil de traitement de textes : mon texte n'est pas malade...» Erik Sandberg-Diment du** *New York Times* **intitulait une de ses chroniques hebdomadaires sur l'ordinateur individuel: «Do Word Processors Spoil Writers?»5 Tout en reconnaissant les possibilités rêvées de dictionnaires pour la vérification automatique de l'orthographe que n'offre pas la machine à** *écrire,* **il n'est pas convaincu que les Muses se réjouissent du verbiage que l'ordinateur engendre. La trop grande facilité de révision porte atteinte selon cet auteur au caractère linéaire, logique et élaboré, pour ne pas dire laborieux de l'écriture. Ce labeur cède la place à la facilité d'un ««fast food» de la prose. C'est sans doute ce que pourront vérifier une trentaine d'écrivains canadiens-anglais qui publient à titre expérimental une revue électronique littéraire qui** porte le nom de *Swift Current*...<sup>6</sup>

**Après un an d'utilisation soutenue, le traitement de textes m'apparaît comme une sorte d'amplificateur (après tout, c'est un média) de sa propre façon d'écrire. L'auteur prolixe sera davantage porté à remplir l'écran et à tout sauvegarder tandis que l'écrivain concis l'utilisera pour sculpter sa phrase en rejetant autant de matériau qu'il en conservera en mémoire.**

**Mais il est une question plus prosaïque, quasi administrative... N'y a-t-il pas un danger de retrouver le gestionnaire au clavier de son terminal en train de se substituer au personnel de secrétariat, et cela au nom du principe : on n'est jamais mieux servi que par soi-même? Peut-être. Il faudrait au moins veiller à ce que l'exercice n'aille pas au-delà du travail de rédaction, laissant à la secrétaire la correction et la mise en page. C'est ce que nous avons convenu, ici à Rimouski. C'est pourquoi la suite du projet suppose la mise en place d'un multiposte pour favoriser cette double intervention.**

#### **Multiposte et multitraitement**

**Je croyais l'idée originale, mais je me suis vite rendu compte qu'elle était déjà dans l'air. C'est à une véritable effloraison de systèmes d'exploitation multipostes et réseauxqu'on assiste actuellement. Il en pousse dans les revues de micro-informatique comme pissenlits au printemps. Pour les ordinateurs IBM et compatibles, il existe déjà au moins**

**cinq systèmes d'exploitation multi-utilisateurs dont les plus connus sont MultiLink et Xenis. Même phénomène quant au matériel: le PC AT est à peine sur le marché qu'on annonce déjà quatre ou cinq clones dont le 286i de Kaypro et le Deskpro 286 de Compak, sans compter le tout nouveau Unix PC de AT&T. Arrêter un choix devient difficile car il faut s'en remettre au jugement des revues spécialisées et des fournisseurs. Il faut surtout vérifier ce que la publicité ne dit pas. Ainsi, lorsqu'il n'est pas fait mention du qualificatif multi-utilisateur, on peut prendre pour acquis qu'un programme ne l'est pas. Une autre approche, c'est de jouer la carte de la prudence en misant sur des systèmes éprouvés par l'essai sur le terrain. Ou encore de tout bonnement s'abstenir comme le conseille Gerry Pournelle, chroniqueur de Byte en parlant des réseaux: «...don't get involved in networking until you have to»7.**

**S'il n'est déjà pas facile d'installer une imprimante sur un système monoposte, la mise en place d'un multiposte est encore plus risquée. Il faut assurer la gestion des mémoires et des périphériques par un système d'exploitation qui fait le lien entre ces diverses stations. Il faut s'assurer de la compatibilité des éléments constitutifs surtout lorsqu'il faut s'adresser à plus d'un fournisseur. Le système d'exploitation doit être multi-utilisateur de même que les programmes d'application. Mais comme en micro-informatique, le multitraitement est tout récent, les progiciels disponibles sont conçus en fonction d'une utilisation personnelle donc monopostes. dBASE II, l'une des rares bases de données ayant une version pour multipostes n'est plus disponible et son successeur, dBASE III, ne l'est pas encore. Il faut alors se tourner du côté des logiciels plus professionnels de développement de bases de** données sur mesure, tels Q-Pro 4, Dataflex et ZIM.

**On peut voir dans le multiposte une occasion de réaliser des économies d'équipement. Cette formule engendre des coûts indirects qu'il faut aussi considérer: le logiciel multi-utilisateur coûte de 100 à 1 000\$, les cartes d'interface de 500 à 1 500\$ par poste et le cablage et les modems de 150 à 500\$ selon la distance entre les stations et l'ordinateur. Dans le cas d'un ordinateur fractionnant la mémoire et à temps partagé entre les utilisateurs, le microprocesseur doit être plus rapide, de 8 Mhz plutôt que 4 Mhz, et le bus de données de 16 bits plutôt que de 8. Il faut prévoir aussi un disque rigide de 10 à 15 Mb, soit d'une capacité de 5 Mb par utilisateur, et une dépense** supplémentaire de 3000\$ environ.

<sup>5.</sup> Erik Sandberg-Diment, «Do word processors spoil writers?» 7. Jerry Pournelle, «Over the Moat», Byte, vol. 10, no. 4 (April *The New York Times, June 26, 1984.* 1985), 355-372.

<sup>6.</sup> D. McFadden, « Swift Current literary magazine goes with the electronic flow», *Quill & Quire, vol.* 50 (June 1984), 29.

**Il faut clarifier au départ les notions de base pour découvrir les distinctions qui existent entre multipostes et réseaux locaux, entre multitâche et multitraitement. Je me suis adonné à cet exercice et j'ai provisoirement conclu que seul le multitraitement par lequel chaque poste possède son propre microprocesseur et son unité de mémoire, peut offrir la possibilité d'une définition d'un clavier français nord-américain sur les postes secondaires d'un multiposte8. C'est aussi la formule qui garantit untempsde réponse convenable quel que soit le nombre de postes de travail en ligne. J'ai également découvert que la nuance dans les prix se situait surtout dans l'installation de départ, c'est-à-dire de la station principale et des deux ou trois premiers postes satellites. Il n'y a pas avec l'accroissement du nombre de postes vraiment** **d'économie d'échelle à réaliser. Exception faite de la formule multiposte avec terminaux non-intelligents comme postes secondaires, il en coûte généralement plus cher d'installer un multiposte qu'un nombre équivalent de monopostes de faible puissance. L'avantage du multiposte et du réseau réside ailleurs. C'est dans le partage électronique des fichiers et la mise en commun des périphériques. Tout en permettant une rationalisation des** équipements, on évitera l'éparpillement de données **compilées et traitées en divers points et services de la bibliothèque.**

**Gérard Mercure Directeur de la bibliothèque Université du Québec à Rimouski**

8. Gérard Mercure, Ordinateurs personnels ou partagés, Rimouski, Université du Québec à Rimouski. La bibliothèque, 1985, 21 p.

# **iNET/Envoy 100: PECADO Téléphone: (514) 627-6092 (418) 647-1087**

**Une entreprise québécoise qui répond enfin à vos attentes:**

**Être servi à proximité, directement, par une agence de périodiques conçue pour répondre aux besoins des bibliothèques et gérée par des spécialistes en documentation.**

- **. SERVICE PERSONNALISÉ ET LOCAL**
- <u>**ACCÈS À LA BANQUE DE DONNÉES DES**</u> **PÉRIODIQUES**
- **. RÉCLAMATIONS ÉLECTRONIQUES**
- **. PROFESSIONNELS DE LA DOCUMENTATION**

## **PÉriodiques CArré DOminion Inc.**

**7365 Monnier, Laval, Québec H7R 5K1**